#### **Hands-On With Docker Containers**

Peter Fales Peter@Fales-Lorenz.net

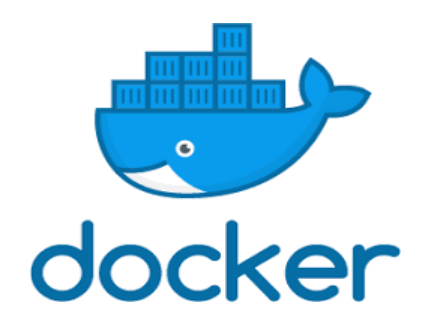

Uniforum Chicago March 22, 2018

# **Topics**

- Overview of Docker
	- Intro for new users focus is on high level, introduce concepts, whet your appetite
- Motivation why Docker
- **Basic Concepts**
- Demo of basic concepts and operations
	- Install Docker, start containers, create custom images, etc..

## What is Docker

- Virtualized container execution environment
	- Builds on native linux facilities: cgroups, namespaces, networks, etc. for resource prioritization, limitation, and isolation
- Application deployment engine
	- Simplifies creation, distribution, execution of virtual images
	- Shipping container paradigm

#### Docker (Container) vs. VM

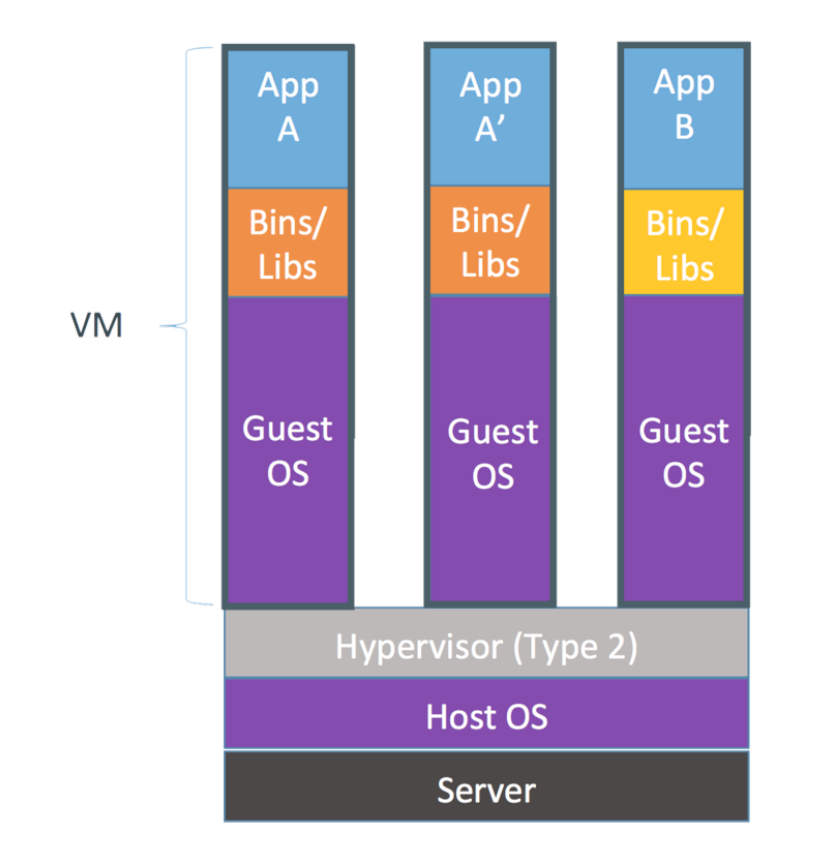

Containers are isolated, but share OS and, where appropriate, bins/libraries

... result is significantly faster deployment, much less overhead, easier migration, faster restart

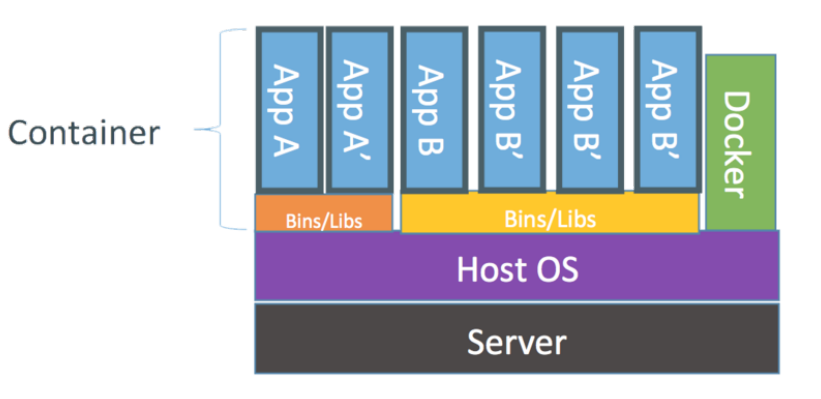

# Why Docker?

- **Goals** 
	- Lightweight, fast, easy to use
	- Logical segregation, enhance consistency (reduce "it worked in dev")
	- Reduce development cycle time
	- Encourages (but does not require) "microservices" architecture (modularity)
	- Layering allows for version control and rollback

## **Concepts**

- Docker client and server (Docker Engine)
- Images
- Containers
- Registries/Repositories
- Dockerfile
- Volumes
- Networking

#### Docker Client and Server

- Heavy lifting done by server, **dockerd**, aka Docker Engine
	- Manages images and containers
- Controlled from:
	- Command line client, **docker**, either on local machine or over network
	- Restful API

## Docker Images

- Building blocks or "source code" for containers
- Layered using Union file systems
	- Add a file
	- Open a port
	- And lots more...
- Can be built interactively, but more typically
- Built from a "recipe" in a Dockerfile
	- Ensures that images are complete, consistent, and correct

### Docker Containers

- Running instance of an image
- Multiple containers can run from one image
- Concept comes from standard shipping container:
	- Standard operations (create, start, stop)
	- Unique contents

#### Docker Containers

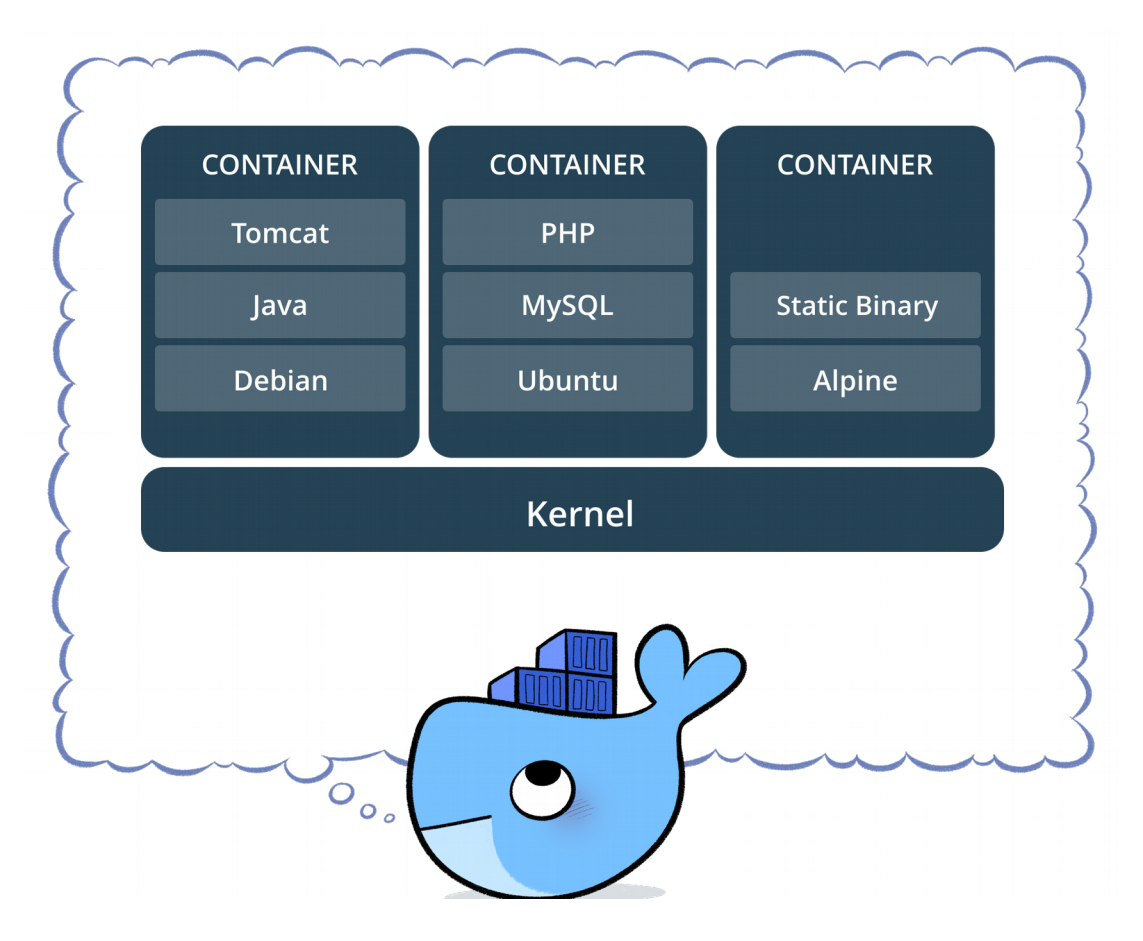

https://www.docker.com/sites/default/files/Package%20software.png

# Registries/Repositories

- Centralized storage of images
- Facilitates sharing and distribution
- Can be
	- Public (e.g. docker.com/docker.io) Default if not otherwise specified
	- Private Privately hosted, or docker.com
- Named as host:port/namespace/image:

PSF 3/22/2018 <sup>11</sup> FULL: localhost:5000/psfales/my\_image OR WITH DEFAULTS: ubuntu

# **Dockerfile**

- Step-by-step "recipe" for building a image
- $\bullet$  Each step is a layer caching can speed up rebuild process
- Numerous commands: ADD, RUN, EXPOSE, ENV, etc.

FROM httpd MAINTAINER Peter Fales RUN apt-get update ADD index.html /usr/local/apache2/htdocs

### Volumes

- Makes a directory outside the container visible to the container
	- Permanent Data Store
	- Shared access from container and host
- Two types of Volumes
	- Native (host) file system
	- Volume Containers

# **Networking**

- Very powerful & flexible  $-$  can be complex, but easy to get started
	- Expose ports to the outside (non-Docker) world
	- Link connectors via internal ports or named hosts
	- Overlay network extends over multiple hosts
	- Other mechanisms managed by Orchestration systems

## Orchestration (examples)

- Docker Compose create application stacks (web server, application server, database)
- Docker Swarm create scalable clusters
- Docker-machine alternative for managing machines and clusters, including cloud services
- Apache Mesos "A distributed systems kernel" API's for resource management and scheduling across entire datacenter and cloud environments.
- Google Kubernetes an open-source system for automating deployment, scaling, and management of containerized applications.

# Why?

- Detailed recipes ensure consistency over time, or between development, test, and production ("Run anywhere")
- Consistent environment develop on desktop, deploy on cloud
- Lightweight quick development cycle, not resource intensive

# Why not?

- If you need kernel modifications
- If you need cross-platform (e.g. IIS, or other applications that run only on Windows)
- $\cdot$  If you need rich user interfaces, such as X (but workarounds)
- May be ephemeral (workarounds)
- May increase security attack space
- Performance limitations of Union file system. (workarounds)

PSF 3/22/2018 <sup>17</sup> http://www.channelfutures.com/open-source/when-not-use-docker-understanding-limitations-containers

#### Docker Environments

- Linux host running Ubuntu, Debian, RHEL, CentOS, Scientific Linux, Fedora, or others
- OS X using "Docker for Mac" (virtual machine)
- Microsoft Windows using "Docker for Windows" (virtual machine)

#### Installation on Fedora

• Install Docker

# yum -y install docker

- Start Docker # systemctl start docker
- Enable at boot time # systemctl enable docker
- Test # docker info Containers: 0 Images: 0

...

#### Resources

- [https://docs.docker.com/articles/dockerfil](https://docs.docker.com/articles/dockerfile_best-practices/) [e\\_best-practices/](https://docs.docker.com/articles/dockerfile_best-practices/)
- [https://www.packtpub.com/networking-and-se](https://www.packtpub.com/networking-and-servers/learning-docker-second-edition) [rvers/learning-docker-second-edition](https://www.packtpub.com/networking-and-servers/learning-docker-second-edition)
- <https://www.dockerbook.com/>
- [https://github.com/wsargent/docker-cheat-s](https://github.com/wsargent/docker-cheat-sheet) [heet](https://github.com/wsargent/docker-cheat-sheet)

# Live Demo

## Videos

- DOCKER (8 minutes) <https://www.youtube.com/watch?v=pGYAg7TMmp0>
- KUBERNETES (6.5 minutes)

<https://www.youtube.com/watch?v=R-3dfURb2hA>

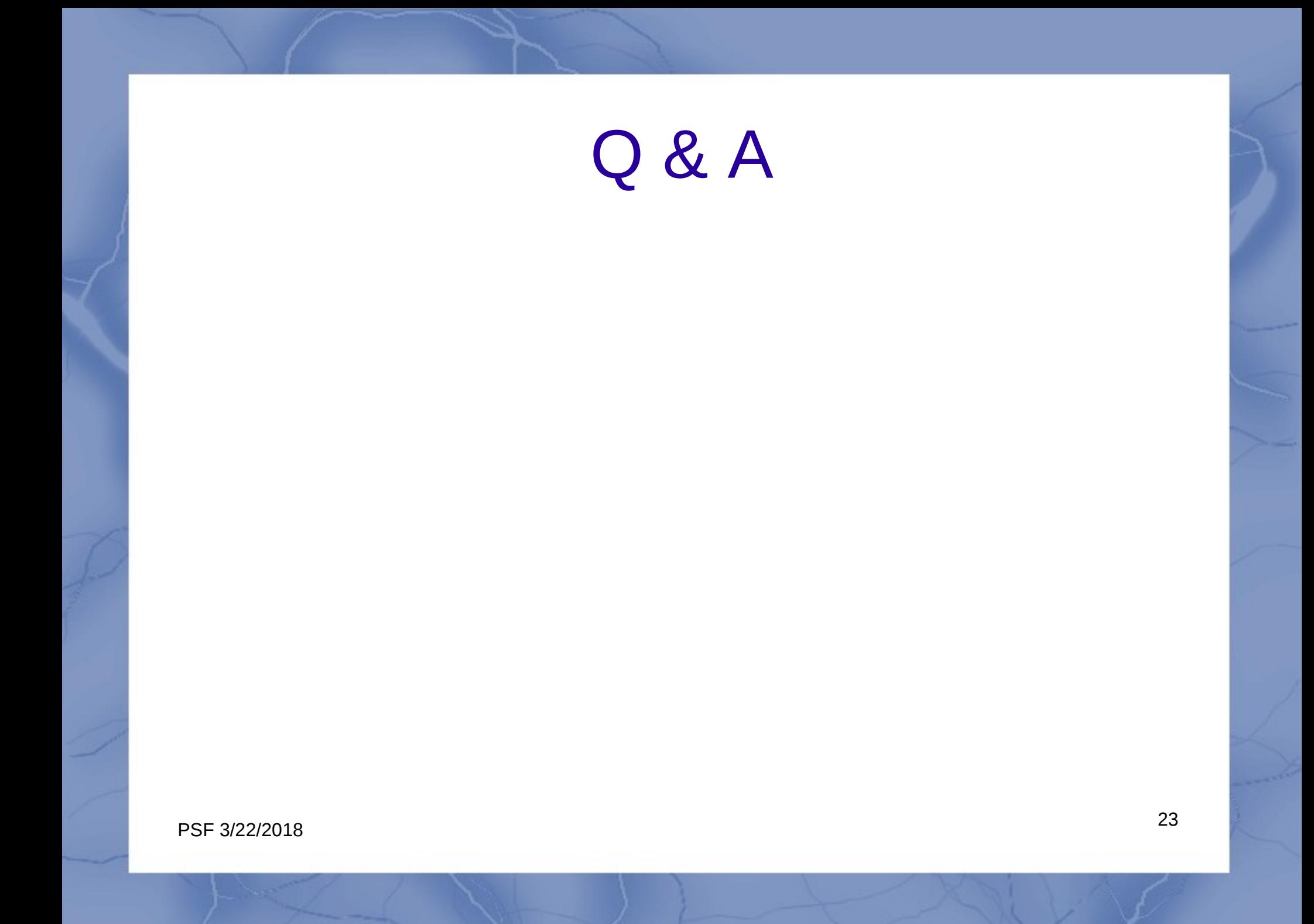